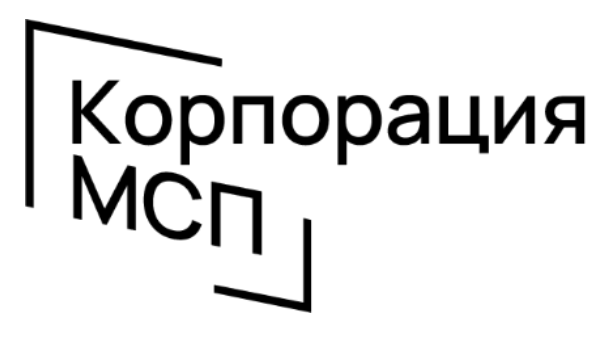

институт развития в сфере малого и среднего предпринимательства

# Закупки малого объема за 4 простых шага

## 1. Авторизуйтесь на Цифровой платформе МСП.РФ

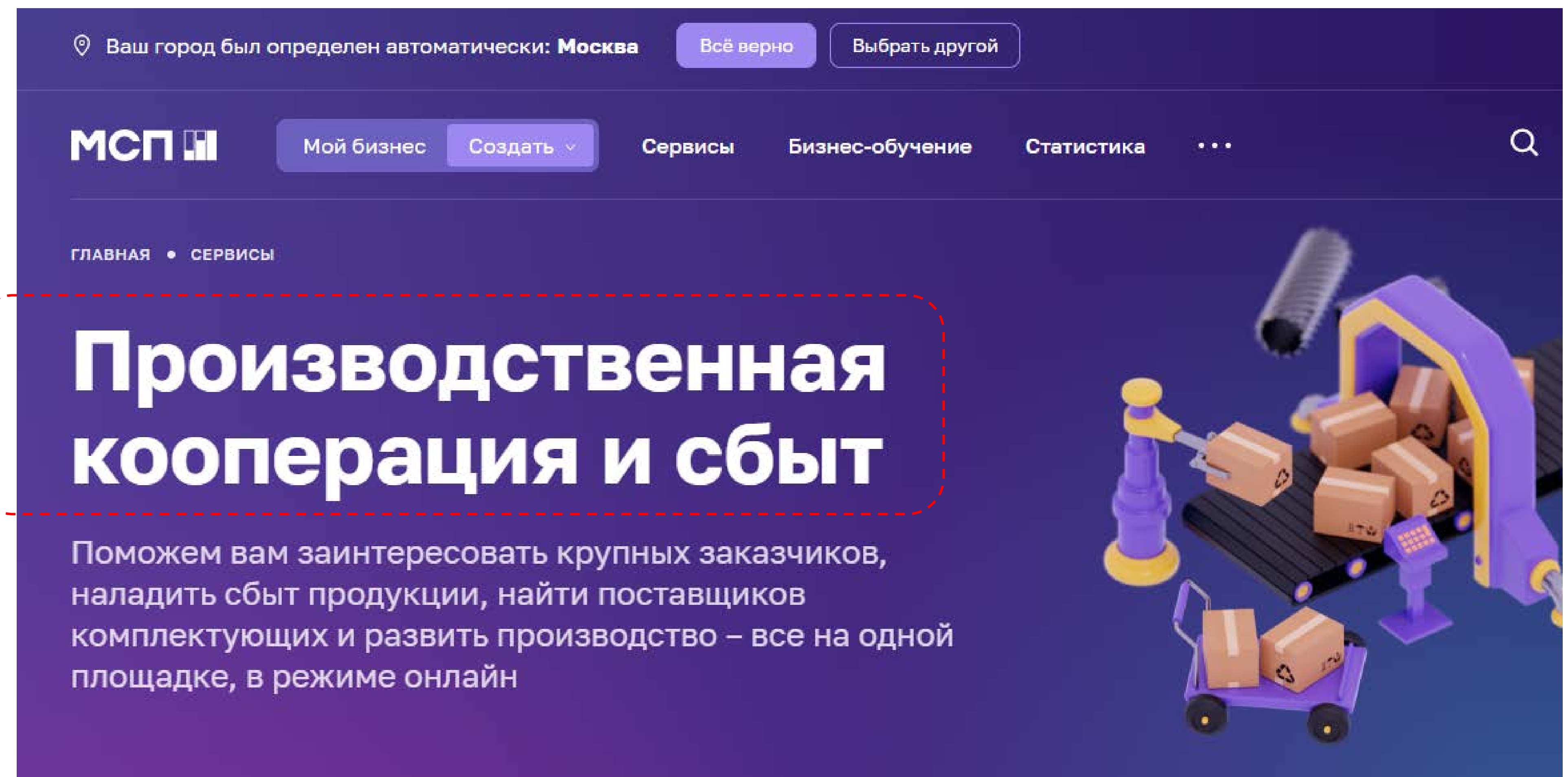

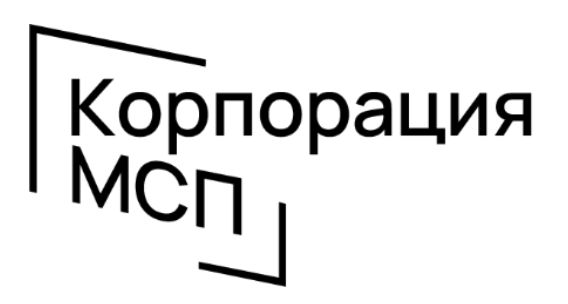

### 2. Выберите сервис «Витрина закупок малого объема»

### Витрина закупок малого объема

Бесплатный агрегатор закупок до 500 тыс. руб, проводимых по 223-ФЗ

#### Находите все закупки малого объема - на одной площадке

Информация из 30 источников, включая электронные торговые площадки, их отдельные секции и интернет-магазины заказчиков

#### Кто может участвовать в закупках

Юридические и физические лица, ИП и самозанятые - без ограничений

#### Кому можно поставлять свою продукцию

50+ заказчиков из разных отраслей, которые ищут поставщиков импортозамещающих и оригинальных товаров, произведенных в России

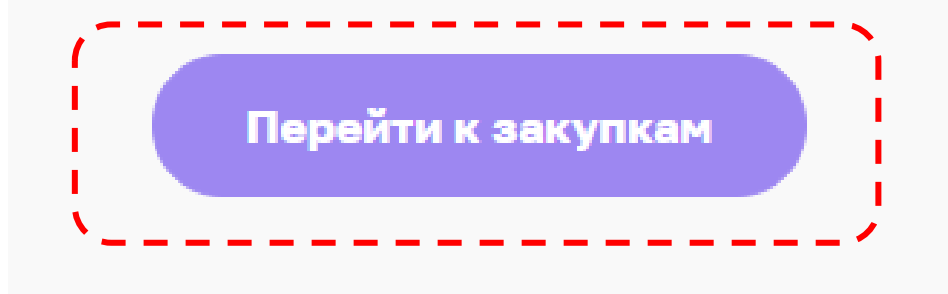

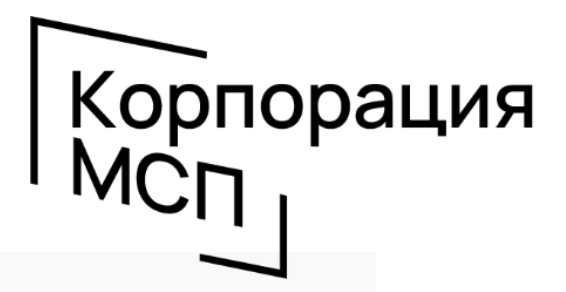

#### Узнавайте о новых закупках по персональным

#### параметрам - первыми

Настраивайте и сохраняйте фильтры. Подписывайтесь на новые закупки по ним

## 3. Перейдите к закупкам и выберите параметры поиска

Реестр производственных компаний

#### Наладить сбыт продукции Стать поставшиком скоро торговых сетей Закупки малого объема

### Витрина закупок малого объема

Бесплатный агрегатор закупок малого объема до 500 тыс. руб, проводимых по 223-ФЗ.

Здесь вы найдете те предложения, которые заказчики не размещают в Единой информационной системе в сфере закупок. Предложения собираются из 30 источников, включая ведущие электронные торговые площадки (ЭТП), их отдельные секции и интернет-магазины заказчиков

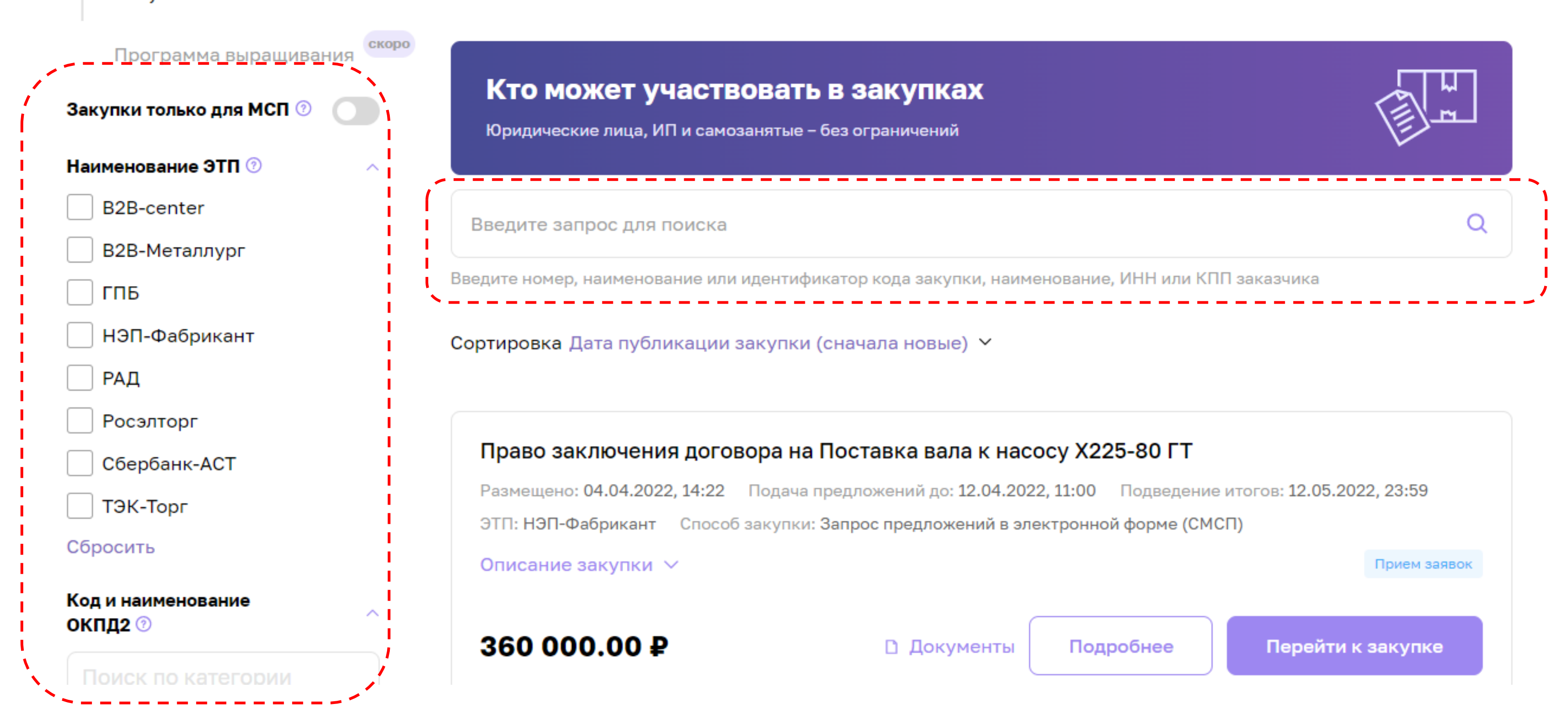

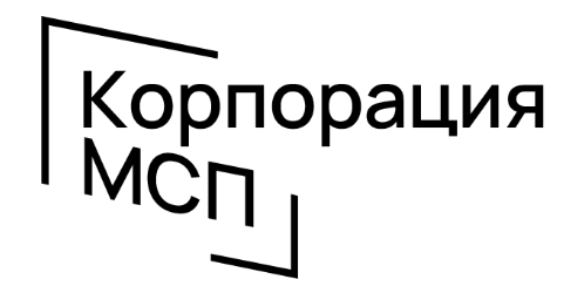

### 4. Откройте карточку закупки для подачи заявки на ЭТП

Реестр производственных компаний

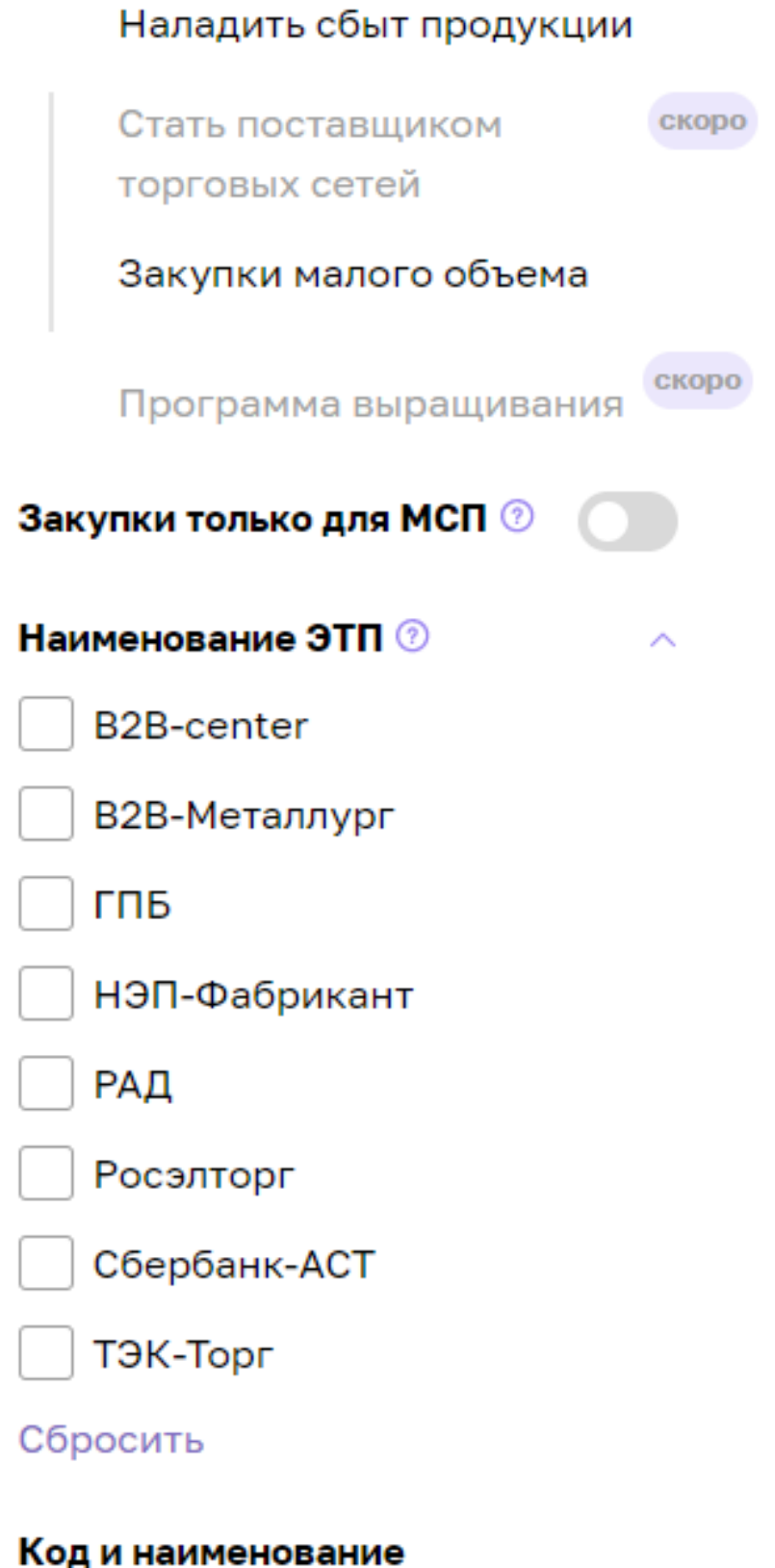

### Витрина закупок малого объема

Бесплатный агрегатор закупок малого объема до 500 тыс. руб, проводимых по 223-ФЗ.

Здесь вы найдете те предложения, которые заказчики не размещают в Единой информационной системе в сфере закупок. Предложения собираются из 30 источников, включая ведущие электронные торговые площадки (ЭТП), их отдельные секции и интернет-магазины заказчиков

#### Кто может участвовать в закупках

Юридические лица, ИП и самозанятые - без ограничений

Введите запрос для поиска

Введите номер, наименование или идентификатор кода закупки, наименование, ИНН или КПП заказчика

Сортировка Дата публикации закупки (сначала новые)  $\vee$ 

#### Право заключения договора на Поставка вала к насосу Х225-80 ГТ

Размещено: 04.04.2022, 14:22 Подача предложений до: 12.04.2022, 11:00 Подведение итогов: 12.05.2022, 23:59

ЭТП: НЭП-Фабрикант Способ закупки: Запрос предложений в электронной форме (СМСП)

Описание закупки  $\vee$ 

### 360 000.00 ₽

□ Документы

Поиск по категории

окпд2 ©

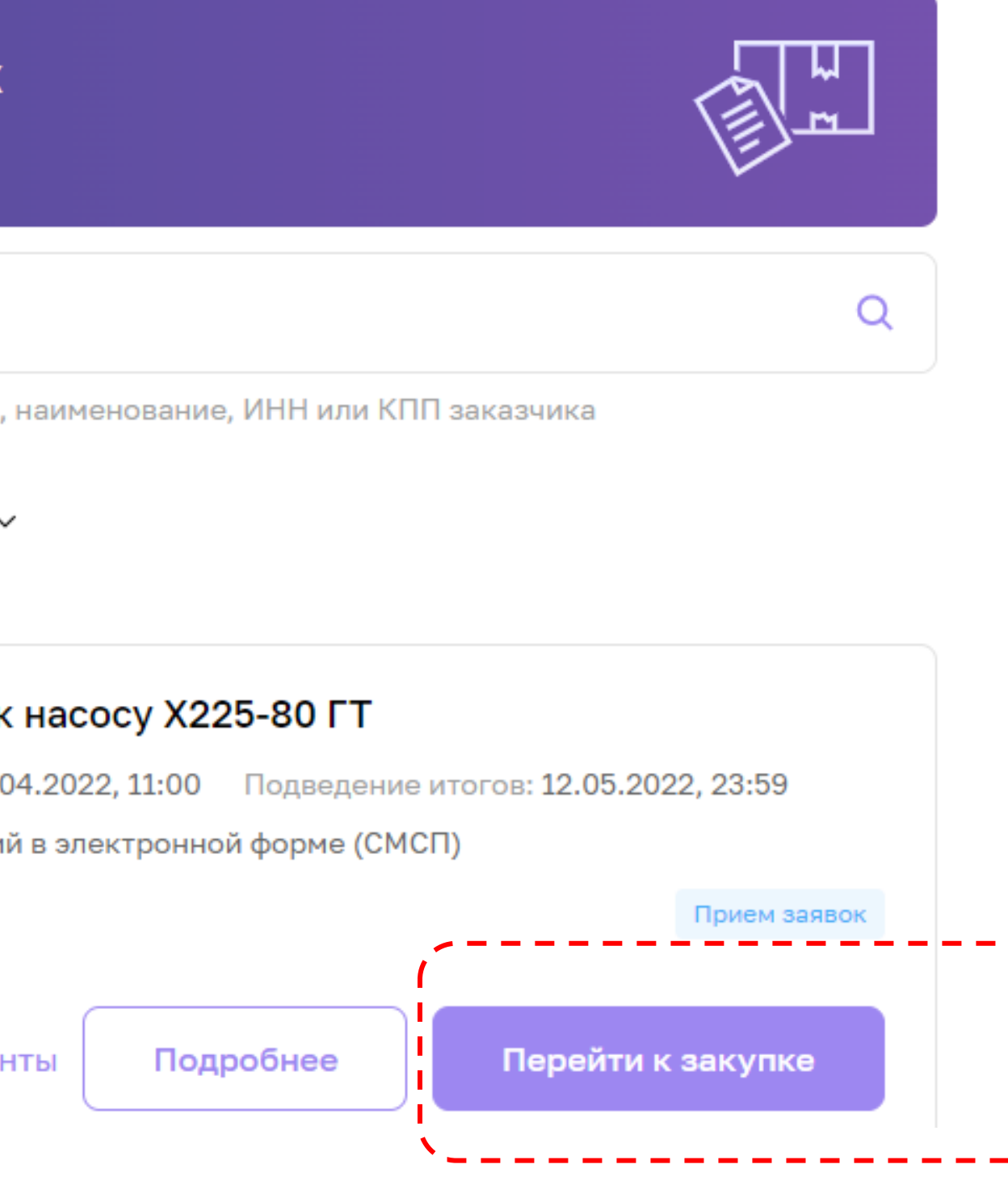

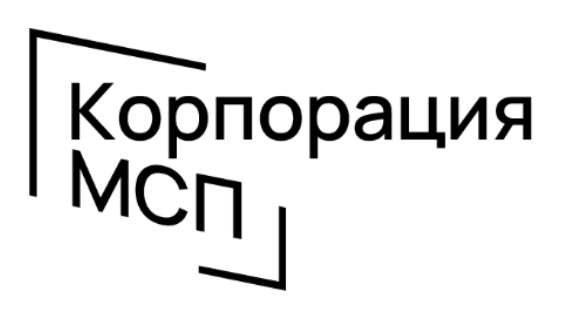